# **MEMORIA DESCRIPTIVA**

# **3. Definición del problema**

# **3.1. Primer enunciado**

"Para una red de transporte eléctrico dada, se propone determinar la distribución, tipo y valor de los condensadores que minimicen las pérdidas del sistema dentro de un horizonte temporal, teniendo en cuenta aspectos tales como:

- 1. La inversión.
- 2. El perfil de tensiones.
- 3. El flujo de potencia máximo permitido por las líneas."

Esta exposición básica del problema, puede conducir a varias formulaciones distintas, según se determine cuáles van a ser los condicionantes y cuáles los objetivos, es decir, qué criterios se tomen para aceptar una distribución como solución del problema y qué magnitud se emplee para comparar una solución con otra. En este sentido, ¿será mejor una distribución que proporcione menores pérdidas con una mayor inversión, frente a otra más económica pero que dé un peor valor de las pérdidas? Análogamente, ¿sería apropiado ponderar las soluciones atendiendo también a las desviaciones de los niveles de tensión y flujos de potencia sobre los valores recomendables, o bien, descartar aquéllas que no se atengan a unos límites preestablecidos en relación a estos parámetros, o incluso a las pérdidas o la inversión?

#### **3.2. Función objetivo**

Se comienza por determinar cuáles van a ser los objetivos de la optimización. Ya que se trata de minimizar las pérdidas, parece lógico que éstas aparezcan formando parte de la función objetivo F. Como, por otra parte, se usará F como función de adaptación o bondad de los individuos-solución, X, en el AG, en primera aproximación, podría plantearse:

$$
Maximizar \qquad F(X) = \frac{1}{\int_0^t \text{Pérdidas}(X, t) \cdot dt}
$$

siendo t, el periodo de tiempo considerado.

Pero además es preciso tener en cuenta los costes acarreados por la inversión. Se puede entonces optar por convertir el problema en uno multiobjetivo, o bien, incorporar los costes en F(X), por ejemplo:

$$
\begin{array}{ll}\n\text{Maximizar} & F(X) = \xrightarrow[t]{t} & \text{A} \setminus \int_{0}^{t} \text{Pérdidas}(X, t) \cdot dt + \text{Inversión}(X)\n\end{array}
$$

donde k representa el precio de la energía eléctrica (*€/*Kwh).

Uno de los inconvenientes que presenta esta formulación es que se la expresión resultante no permite tener una idea clara de cuán buena es una solución en el óptimo. Merece la pena por tanto, encontrar una función representativa de la bondad y que al mismo tiempo se corresponda con alguna magnitud conocida. Dado que hay capital en juego, se impone una medida económica, como, por ejemplo, el VAN (valor actual neto). El VAN se emplea para valorar las inversiones y adopta la siguiente expresión:

$$
VAN(X, i, t) = -D(X) + \frac{N_1(X)}{1+i} + \frac{N_2(X)}{(1+i)^2} + ... + \frac{N_t(X)}{(1+i)^t}
$$

Donde:

- D = Desembolso inicial de la inversión (*€*).
- $N_k$  = Flujo neto de caja en el año k  $(\epsilon)$ .
- i = Tasa de actualización que se estima como coste de capital o como rendimiento apropiado.
- $\bullet$  t = Vida de la inversión (años).

Así pues, para una distribución X, conocidos el número, el tipo y la potencia de los condensadores que la integran:

- ß El desembolso inicial o inversión se establece a partir de los precios de mercado de tales dispositivos.
- ß El flujo de caja neto anual se interpreta como la diferencia, en términos económicos, entre las pérdidas entre el caso base sin compensación y las que se obtengan con la compensación, teniendo en cuenta los distintos escenarios temporales (estacionales y diarios) que se contemplen a lo largo del año. Su cálculo comienza entonces por determinar tales pérdidas (correspondientes a cada uno de los periodos), para continuación estimar el ahorro energético como sumatoria del producto de decrementos de pérdidas (potencia) por el tiempo en el que se producen y por el precio del Kilovatio-hora en el mercado eléctrico.
- ß Los flujos de caja de los t años de vida de la inversión se actualizan a euros de hoy, para sumar así cantidades homogéneas.

Haciendo F = VAN, la función de bondad puede adoptar un valor positivo, negativo o nulo, correspondientes, según este criterio, a una solución buena, mala o indiferente, respectivamente.

Aunque resulte obvio, se hace notar que la maximización del VAN implica la minimización de la inversión y la maximización de los flujos netos de caja (minimizar las pérdidas).

El VAN tiene en cuenta un horizonte temporal igual a la vida útil de los bancos de condensadores. Consecuentemente, se precisaría de una estimación de los flujos de caja futuros durante ese periodo de tiempo, y hacer una previsión del coste de las pérdidas es un asunto complicado; son muchos factores los que intervienen: la variación de la demanda, el incremento del precio de los combustibles fósiles y demás variables económicas, ampliación de las redes eléctricas, etc. Por todo ello, se decide asignar un valor de *N<sup>k</sup>* constante para todos los años, igual al del primero de ellos. Dado que tanto el consumo de energía eléctrica como el precio de los carburantes (al menos mientras no se desarrolle una tecnología alternativa) presentan una tendencia ascendente, con el criterio adoptado cualquier solución que se considere debería, en la práctica, proporcionar un VAN mayor.

Así pues, la expresión anterior queda reducida a:

$$
VAN(X, i, t) = -D(X) + N(X) \cdot \frac{(r - r^{t+1})}{1 - r}
$$

$$
r = \frac{1}{1 + i}
$$

con

# **3.3. Parámetros y variables del problema**

Prosiguiendo con la definición del problema, se establecen cuáles van a ser los parámetros del problema y cuáles las variables.

#### **3.3.1. Parámetros y variables de operación**

Para cada escenario que se considere, serán conocidos y constantes:

1. La vigencia del mismo, expresada en horas/año.

- 2. La topología (impedancias incluidas) de la red, representada por la matriz de admitancia de nudos. Sólo hay una excepción que concierne a los transformadores con tomas bajo carga (LTC): Éstos cambiarán sus tomas automáticamente para ajustar la tensión del nudo que controlen al rango de variación permitido (el número de tomas, paso y tensiones límite son también conocidos).
- 3. En los generadores, la potencia activa y las tensiones de consigna.
- 4. En los nudos de consumo, las potencias activa y reactiva.

## **3.3.2. Variables independientes**

Se han agrupado bajo la notación 'X'. Representan la ubicación y el número de escalones de los bancos de condensadores. Más adelante se precisará cómo viene determinada la potencia nominal y el tipo de banco (fijo o regulable).

#### **3.3.3. Variables dependientes**

- 1. En los nudos de generación, la potencia reactiva y el ángulo del fasor tensión (Q y *q* en nudos PV), salvo en el nudo slack, en el que son a priori incógnitas las potencias activa y reactiva.
- 2. En los nudos de consumo, la tensión en módulo y argumento (V y *q* en nudos PQ).
- 3. Posición de las tomas de los transformadores LTC.

Con los valores que se obtengan de estas variables para cada distribución X, se calcula las **pérdidas** del sistema, las **tensiones** en los nudos y los **flujos de potencia** por las líneas.

En el capítulo 6 se detalla el procedimiento que se sigue para encontrar el estado del sistema y que recibe el nombre de "**reparto de carga".**

## **3.4. Restricciones**

Se distingue entre dos clases de restricciones, según se apliquen a un tipo de variable u otro. Mientras que las aplicadas sobre la distribución X se verifican de manera implícita si es posible realizar una codificación óptima (véase 2.4.1), las que recaen sobre las variables dependientes servirán para aceptar o descartar las soluciones.

## **3.4.1. Restricciones sobre la distribución X**

- 1. Se limita la compensación a un número máximo de nudos candidatos.
- 2. Para los bancos de condensadores se supone un número máximo de escalones de compensación, igual para todos.

Conocida la potencia por escalón, 1 y 2 imponen unos límites a la reactiva inyectada en cada nudo.

#### **3.4.2. Restricciones sobre las variables dependientes**

- 1. Las tensiones en los nudos deben situarse en módulo dentro de un intervalo permitido.
- 2. Los flujos de potencia por las líneas tienen que encontrarse por debajo de sus respectivos valores límite.

Adicionalmente, se tendrán en cuenta en el reparto de carga:

- 3. Los límites de reactiva de los generadores (para el mantenimiento de sus tensiones de consigna).
- 4. Las tomas máxima y mínima de los transformadores LTC, así como el rango de tensiones del nudo que controlen.

Al inicio del capítulo se sugirió la posibilidad de incorporar algunas restricciones en la función objetivo, con el propósito de encontrar una distribución de condensadores que además, por ejemplo, solucionara el problema de tener tensiones bajas en el sistema. En lugar de esto,

se concentra la optimización en la minimización de las pérdidas, en el sentido expuesto en 3.2., por dos motivos:

1º. La experiencia enseña que invertir en baterías de condensadores con objeto de corregir tensiones que se encuentren muy por debajo de sus valores aceptables, resulta extraordinariamente caro y poco o nada rentable. Por tanto, en estos casos y siguiendo un criterio puramente económico, la compensación debe orientarse más hacia la reducción de las pérdidas que a solventar el problema de las tensiones, sin detrimento de que aquel criterio permita obtener indirectamente tensiones previsiblemente mejores. Como consecuencia de lo anterior, el límite inferior de las tensiones (*Vinf*) que se tome para descartar o no una distribución X, nunca estará muy por encima del valor mínimo que presente la red. Si no se opera así, se obtendrán soluciones con un VAN muy pequeño, cuando no sea nulo o negativo.

2º. Por otra parte, el descarte de distribuciones no factibles en las primeras iteraciones del algoritmo no supondrá, fijando *Vinf* a un valor razonable, una pérdida importante de información. (Véase en la Introducción el apartado 2.4.4, "Tratamiento de individuos no factibles").

En cualquier caso, nada impediría sumar a la expresión obtenida de la función objetivo un término que penalizara las desviaciones de tensión y de flujos de potencia respecto a sus límites. Por las razones argumentadas, se prefiere mantener la sencillez de la función objetivo de 3.2.

# **3.5. Formulación del problema**

En suma, el problema queda reducido a:

Maximizar VAN(X,i,t)

# para cada pareja (i ,t)

sujeto, en cada uno de los escenarios temporales, a las siguientes restricciones:

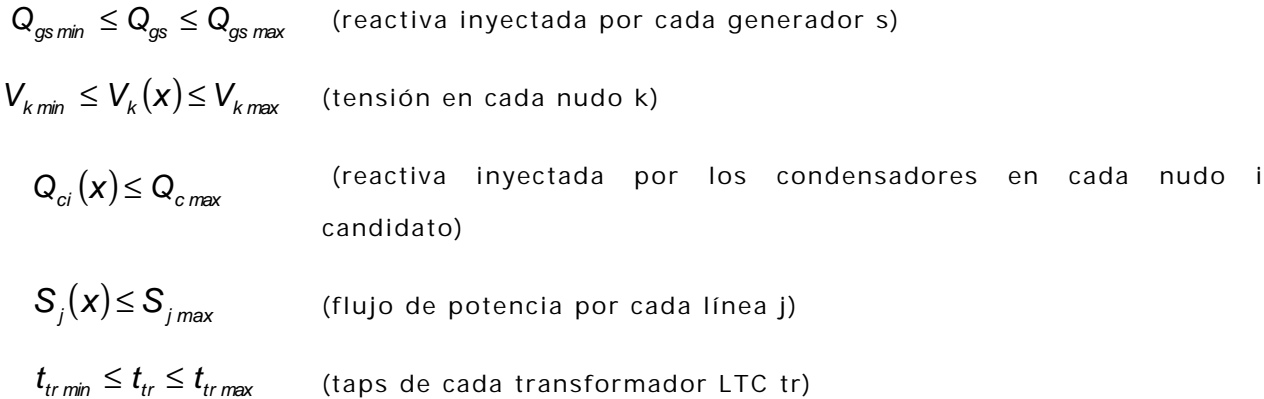

# **4. Resolución del problema**

El AG se implementa en MATLAB 5.1. La versión final del programa se transcribe en el Apéndice II. A lo largo de esta sección, se hará referencia a algunas de las funciones y módulos de programación más importantes correspondientes a las distintas partes del algoritmo. La descripción detallada será objeto de la Memoria Justificativa.

La estructura del AG presentará cinco bloques diferenciados:

- 1. Lectura de los datos de entrada.
- 2. Inicialización de las variables.
- 3. Generación de una población inicial de soluciones.
- 4. Evolución de la población.
- 5. Escritura de los resultados.

(Véase el diagrama de flujo en la figura 4.1).

#### **4.1. Datos de entrada del problema**

Todos los datos de entrada residen en los ficheros que se enumeran a continuación. La estructura de los mismos se explica en la Memoria Justificativa. En el Apéndice III se presenta varios ejemplos. La lectura de cada uno de ellos se realiza en el módulo DATOS.M.

#### **4.1.1. Ficheros .raw**

El estudio debe partir naturalmente del conocimiento de la red cuyo funcionamiento se desea optimizar. Para ello, se cuenta con uno o varios estados representativos del estado de carga: "Casos base". Se trata de situaciones típicas de la red a lo largo de un año.

Indiscutiblemente, un análisis riguroso requeriría tener en cuenta muchos de estos escenarios.

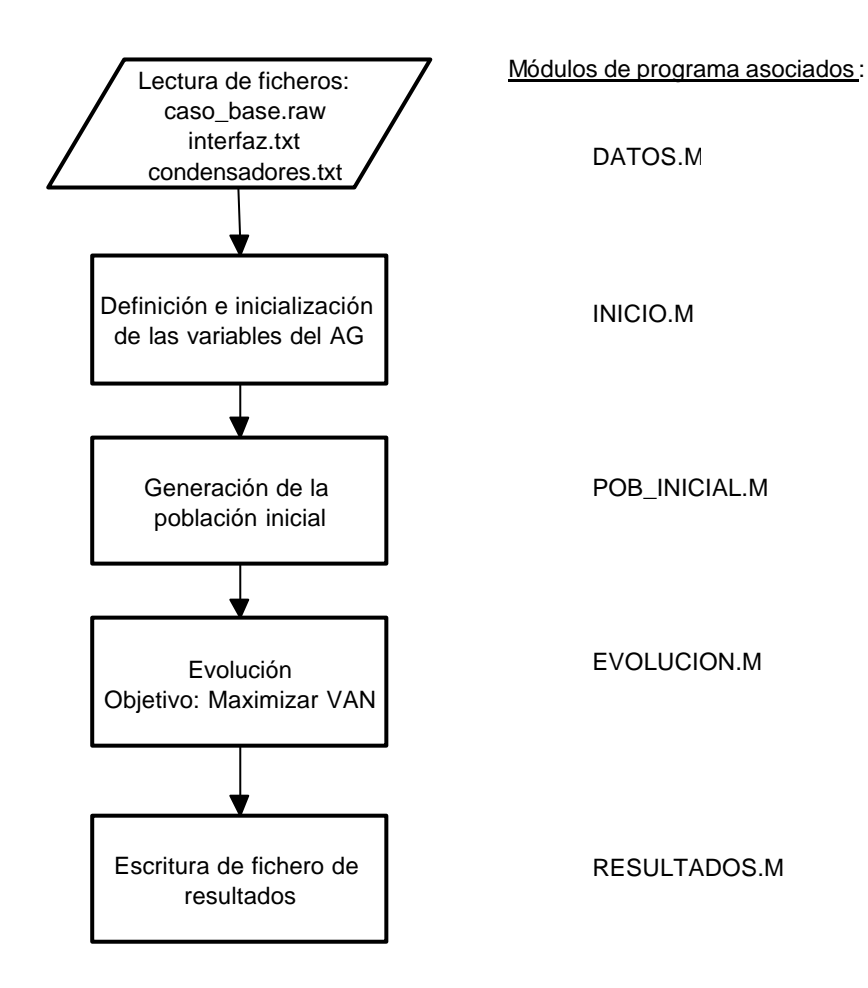

**Figura 4.1. Esquema básico del AG.**

La descripción de los casos base viene dada en forma de ficheros en formato PTI Raw Data (versión 24), con extensión \*.raw. Son tipo ASCII, por lo que se pueden leer y modificar con cualquier editor de textos (Notepad, Word, editor de Matlab). El formato es el estándar que emplean los programas de simulación de sistemas de potencia. En concreto, aquí se usará el POWER WORLD SIMULATOR, versión 5.0, para refrendar los resultados que se obtengan.

De estos ficheros se extraen los siguientes "inputs":

- 1. Matriz de admitancia de nudos.
- 2. Tipología de los nudos.
- 3. Tensiones nominales.
- 4. Tensiones de consigna.
- 5. Tensiones de los nudos, módulo y argumento.
- 6. Potencias generadas y consumidas.
- 7. Límites de reactiva de los generadores.
- 8. Datos de los transformadores LTC.
- 9. Flujo máximo de potencia por las líneas.

#### **4.1.2. Fichero condensadores.txt**

Se trata de un fichero modificable por el usuario que contiene los valores disponibles a priori para los pasos de compensación. La información se presenta en la forma siguiente:

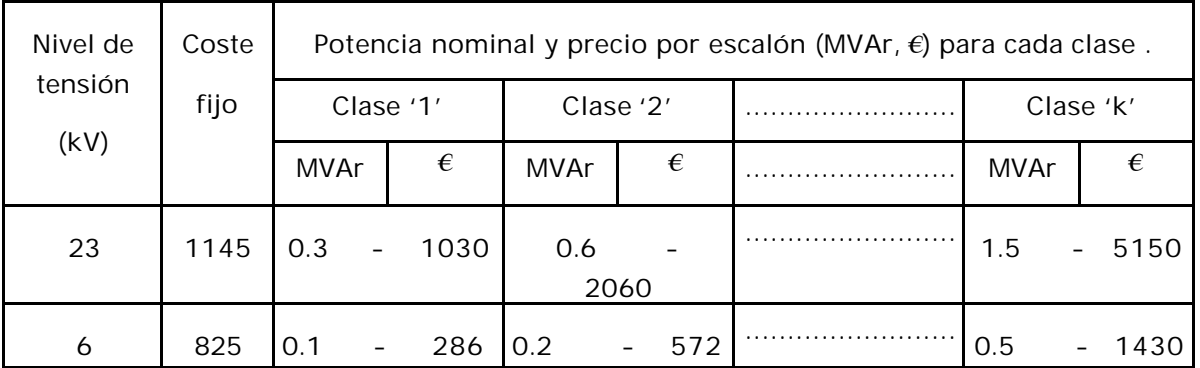

Para cada nivel de tensión, se tiene la posibilidad de seleccionar una clase de escalón entre las k existentes. Así, para un nudo candidato 'i' a 23 kV, una vez elegida la clase '2' para todos los nudos a 23 kV (véase fichero interfaz.txt), se tendrá un banco con *xi* escalones clase '2', con una potencia nominal total de  $x_i * 600$  kVAr y con un precio total igual a *1145* + *x<sup>i</sup>* ∗*2060 €.*

Los costes por escalón de la tabla se refieren a condensadores fijos. Para condensadores conmutables se considera un precio por escalón un 100% superior. Para un banco como el del ejemplo anterior, esta vez con ajuste automático de sus pasos, el coste del dispositivo ascendería a *1145* + *x<sup>i</sup>* ∗*2* ∗*2060 €*.

## **4.1.3. Fichero interfaz.txt**

Recibe este nombre porque está dedicado a servir de enlace entre el usuario y el programa. Mientras que los ficheros caso\_base.raw definen el sistema eléctrico objeto de estudio, interfaz.txt contiene una serie de variables que pueden ser modificadas y para las que el AG encontrará distintas soluciones. Estas son:

#### **4.1.3.1. Nombre de los casos base y horas/año de vigencia**

Junto al nombre del fichero \*.raw , aparece en el fichero el número de horas al año que el escenario correspondiente es representativo del estado del sistema eléctrico.

#### **4.1.3.2. Tensiones admisibles**

Se considera un rango de tensiones límite para los nudos de consumo y otro para los nudos de generación.

# **4.1.3.3. Número máximo de bancos, número máximo de escalones y clase de escalón**

Aquí se recogen:

ß El número máximo de nudos candidatos (nc) a realizar en ellos la compensación (igual al número máximo de bancos).

- ß El número máximo de escalones o pasos de compensación, igual para todos los bancos (num\_pasos).
- ß Para cada tensión nominal, se fija una clase de escalón entre las existentes en el fichero condensadores.txt. Así pues, se tendrán unas filas del estilo:

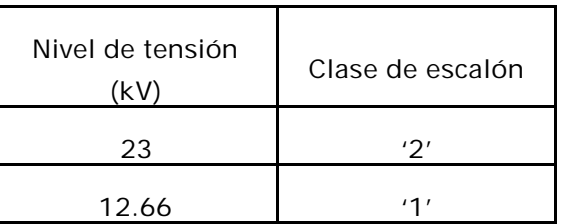

#### **4.1.3.4. Datos**

#### **económico-financieros**

En este título se inscriben la vida útil de la inversión (t en 3.2.), la tasa de actualización (i en 3.2) y el precio del Kilovatio -hora en el mercado eléctrico (pKWh). El precio de los condensadores, como ha quedado dicho, se obtiene a partir de la información contenida en el fichero condensadores.txt, la clase de escalón seleccionada y la solución aportada por el AG.

#### **4.1.3.5. Parámetros de funcionamiento del AG**

Se agrupan bajo esta denominación los parámetros genéticos del algoritmo, a saber: Tamaño de la población (num\_ind), número máximo de generaciones (num\_gen), probabilidad de cruce (pcr) y probabilidad de mutación (pcr), tamaños de las subpoblaciones de los mejores y de los peores individuos de la última población generada (nm y np), umbral de diversidad (umbral\_div) y un indicador de elitismo (si toma valor 1, se seguirá un modelo elitista).

#### **4.2. Variables del AG**

Para facilitar la exposición, de aquí hasta el final del capítulo 4 se considerarán bancos de condensadores de tipo fijo. No obstante, los conceptos en los que se sustenta el AG que finalmente se diseña en el capítulo 5 (tiene en cuenta tanto condensadores fijos como variables) son básicamente los mismos que se explican a continuación.

Con anterioridad se ha introducido la variable X para simbolizar una distribución de condensadores. Se concreta ahora cómo queda determinada una distribución dada.

El primer paso es convenir cuáles son los nudos de consumo donde poder ubicar los bancos de condensadores, es decir, construir un vector de nudos candidatos,  $N dC(j)$ , con j=1, 2,.. nc. Para ello se puede tomar los 'nc' nudos que tengan el módulo de tensión más bajo, seleccionar 'nc' nudos de forma aleatoria, o bien, hacer 'nc' igual al número total de nudos de consumo. Esta última alternativa obliga a un incremento notable del tiempo de cálculo, al tratar con un mayor número de incógnitas.

Finalmente, se considera el vector  $X = \{x_1, x_2, ..., x_i, ...x_{nc}\}$ , donde xj es el número de pasos del banco ubicado en el nudo designado por NdC(j).

NdC se determina una vez y al principio del algoritmo; por tanto, con un NdC fijo, X describe una distribución, por lo que se decide mantener su nombre.

El AG no trabaja directamente con X, sino con su codificación binaria, que se denota por CROM (de cromosoma). Se define entonces una estructura "individuo", tal y como se hizo en 2.3, en la que se incluye además de X y CROM, la bondad del individuo como solución del problema (VAN).

Sobre la base individuo se define dos superestructuras:

- ß POB, para la población "padre".
- ß NPOB, para la población "hija".

Para fijar ideas, supóngase una red de 10 nudos en la que se seleccionan los nudos 3, 4 y 7 como posibles puntos donde ubicar

bancos de condensadores, cada uno de los cuales tendrá como máximo 7 escalones de potencia. Sea NPOB(5), el quinto espécimen engendrado a partir de la población POB. Considérese, por ejemplo, que representa a una distribución que posee 6 escalones en el banco situado en el nudo 3, 3 escalones en 4 y 6 en el nudo 7. Tras realizar el reparto de carga con la topología resultante en los distintos escenarios, el cálculo del VAN ofreció un valor de 78473 *€.* En el AG se tendrá entonces:

> *NdC = [3, 4, 7] NPOB(5).X = [6, 3, 6] NPOB(5).CROM = [1 1 0 0 1 1 1 1 0] NPOB(5).VAN =* 78473

Las estructuras poblacionales se definen en el módulo INICIO.M, en el que además se inician otras variables del AG: el contador de generaciones, el indicador de diversidad, los mejores y peores individuos y otros registros de tipo estadístico.

# **4.3. Población Inicial**

Se corresponde con el módulo de programación POB\_INICIAL.M. Se crea una población inicial por generación aleatoria de cromosomas. Posteriormente, estos se decodifican, rechazándose aquellas cadenas que dispongan en un nudo más escalones de los permitidos. A continuación se examina los estados de los sistemas resultantes y, en caso de obtenerse una solución válida, se evalúa el VAN y se registra en la estructura los demás parámetros. De todo ello, se encarga un módulo interno llamado COMPLETA\_IND.M. (Véase el diagrama de flujo en la figura 4.2).

# **4.4. Evolución**

Consiste en concebir cada vez una nueva población, NPOB ,inicialmente

vacía, cruzando parejas seleccionadas de la población perteneciente a la generación anterior, POB, y realizando esporádicamente alguna mutación, de acuerdo con lo expuesto en los capítulos precedentes. En la selección se usará los modelos "rueda ruleta" y "torneo".

Dentro del módulo EVOLUCION.M se vuelve a ejecutar la rutina COMPLETA\_IND.M, esta vez para completar las estructuras 'individuo' asociadas a las cadenas creadas por la aplicación de los operadores genéticos sobre la población de padres que se tenga en cada estadio evolutivo.

El AG proporciona al usuario la posibilidad de emplear un modelo elitista consistente en la reproducción directa de los 'nm' mejores individuos de la población padre en la población hija. En cualquier caso (se elija 'elitismo' o no), durante la evolución se pondrá especial cuidado en conservar al menos la mejor solución obtenida hasta el momento.

El proceso evolutivo se detiene cuando se alcanza el número máximo de generaciones (num\_gen), o bien, cuando la diversidad genética de la población se encuentra por debajo de un valor (umbral\_div).

# **4.5. Resultados**

El programa (módulo RESULTADOS.M) ofrece finalmente un informe de su actuación. Los datos que se recogen son principalmente:

- ß Mejores soluciones obtenidas: Distribución, valor actual neto, pérdidas, estado del sistema. (Fichero solucion.txt. Véase Apéndice III).
- ß Gráfica de la evolución de la población. (graf\_evo.m).
- ß Información de carácter estadístico: Mutaciones realizadas, no convergencias del reparto de carga, etc.

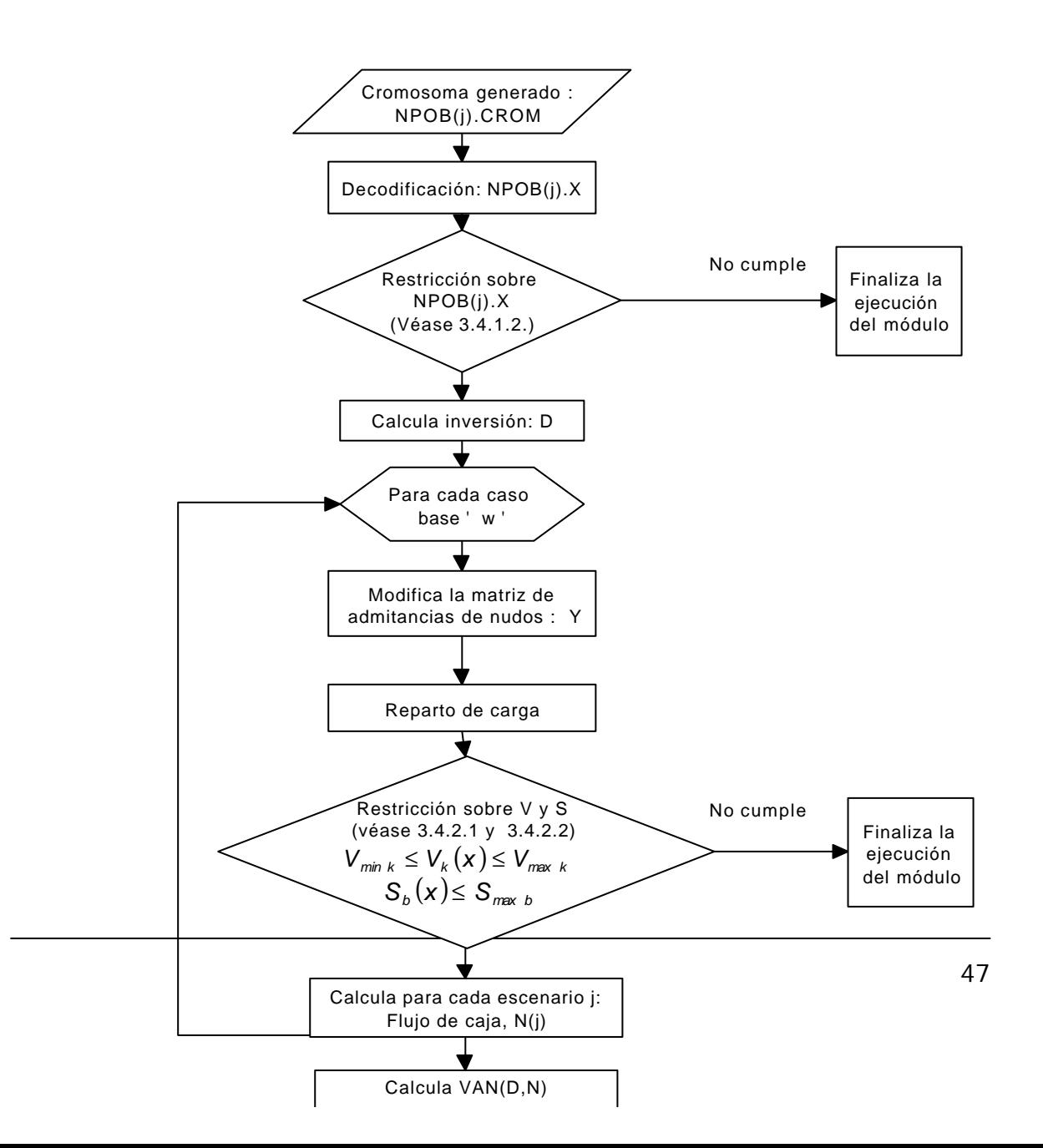

# **5. Diseño final del AG**

Con la operativa explicada hasta ahora, cada distribución X generada por el AG se valora según la rentabilidad que conlleve, calculada a partir de la inversión necesaria y las pérdidas ocasionadas en cada escenario por la **misma** distribución X (bancos de tipo fijo).

Este planteamiento, sin embargo, presenta algunos inconvenientes: Una distribución de condensadores podría ser aceptable en un escenario y no cumplir las especificaciones en otro. Por otra parte, no considera la posibilidad de conmutar los escalones de un banco.

Alternativamente se propone el siguiente procedimiento: Generar una distribución (llámese *Xmax* ), chequearla para el escenario más exigente (correspondiente al caso base que ofrezca más pérdidas) y, para cada una de las situaciones restantes, modificarla jugando únicamente con los escalones de compensación que permita *Xmax* . Es decir, si *X max* determina que en el nudo '23' se coloque un banco con 3 escalones, la distribución X' derivada tendrá un máximo de 3 escalones en el nudo '23', pudiendo tener menos. El ajuste de los bancos se podría llevar a cabo:

- ß En el propio reparto de carga, de forma que cumpliera las restricciones sobre niveles de tensión y flujo de potencia por las líneas, lo que no da prioridad a la minimización de las pérdidas.
- ß O bien, correr a su vez un algoritmo genético sobre cada uno de los escenarios restantes con el objetivo de minimizar pérdidas (maximizar los flujos de caja) y descartando aquellas soluciones que no cumplan los requerimientos.

A pesar de los inconvenientes que presenta esta última opción (diseño complejo del AG, mayor carga computacional, etc.), se estima como la

más apropiada y es la que se implementa finalmente. Dado que se trata de resolver un problema de planificación, el tiempo que precise el AG no debe suponerse como un factor limitante.

El AG se concibe entonces como se muestra en la figura 5.1.

Se empleará el término "Algoritmo Genético Principal" (AGP) para referir al que busca la solución del problema produciendo distribuciones *X max* verificadas sobre el escenario que ocupe el primer lugar en el ranking por pérdidas, que se denomina, por extensión, "Caso Principal". Por la misma razón, las poblaciones de individuos *Xmax* se llaman poblaciones principales: POBP y NPOBP (se añade la letra P, de principal).

El módulo COMPLETA\_IND (figura 5.2) es llamado por los módulos POB\_INICIAL y EVOLUCION del AGP, los cuales se encargan de crear una población principal inicial y hacerla evolucionar con objeto de encontrar una solución óptima desde el punto de vista de la rentabilidad.

Para cada distribución principal producida, COMPLETA\_IND pone en marcha un AG interno, que recibe el nombre de Algoritmo Genético Básico (AGB), aplicado sobre cada uno de los casos base restantes. El AGB trabaja con poblaciones de distribuciones derivadas de *Xmax* en el sentido explicado anteriormente. Esta vez, el objeto de la maximización es el flujo de caja neto anual, o lo que es lo mismo, la minimización de las pérdidas en cada uno de los escenarios a los que, por oposición, se les asigna el apelativo de 'Casos Secundarios'. La estructura del AGB reproduce básicamente el esquema estudiado en el capítulo anterior. Su correspondiente módulo AGB\_COMPLETA\_IND, se muestra en la figura 5.3.

Las soluciones finales brindadas por el AGB sobre el patrón establecido por *Xmax* , junto con la propia distribución principal, se almacenan formando parte de NPOBP(j), en cuya estructura se registran también

51

las pérdidas (LOSS) y las tensiones en módulo y argumento en todos los nudos (ESTADO), para cada uno de los escenarios. Evidentemente, la estructura "individuo" debe crecer para contener toda esta información. Por poner un ejemplo, considérense dos escenarios: uno principal (cp) y otro secundario (cs). Supóngase que el quinto elemento de la población principal fuera una distribución con 6 escalones en el banco situado en el nudo 3, 3 escalones en 4 y 6 en el nudo 7, y que el AGB ofrece como resultado a distribución derivada consistente en 6 escalones en el nudo 3, 2 en el nudo 4 y 1 en el 7. Entonces, NPOBP(5) estaría formado por los siguientes campos:

Fenotipo:

*NPOBP(5).X(cp) = [6, 3, 6]* (Principal) *NPOBP(5).X(cs) = [6, 2, 1]* (Secundario)

Genotipo:

*NPOBP(5).CROM(cp) = [1 1 0 0 1 1 1 1 0]* (Principal) *NPOBP(5).CROM(cs) = [1 1 0 0 1 0 0 0 1]* (Secundario) Pérdidas:

*NPOBP(5).LOSS(cp)= 1.005* (Principal) *NPOBP(5).LOSS(cs)= 0.530* (Secundario)

Estado:

*NPOBP(5).ESTADO =* Matriz con tantas filas como nudos y con cuatro columnas:

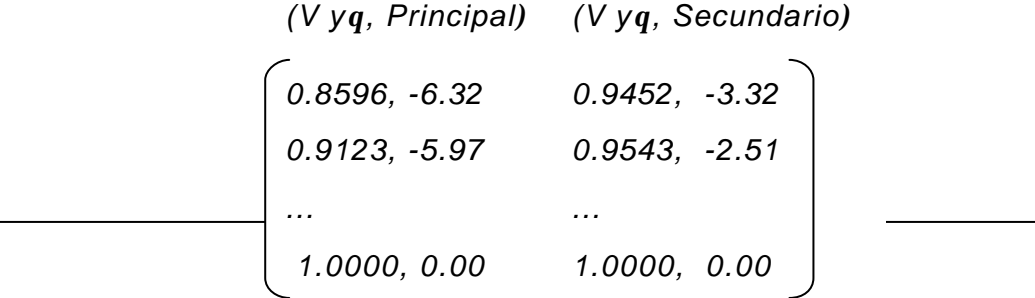

Valor actual neto:

*NPOBP(5).VAN =* 63724

Estando las distribuciones definidas sobre los nudos determinados por:

$$
NdC = [3, 4, 7]
$$

Comparando la distribución principal con la secundaria, se observa que en el nudo 3 se situaría un banco de condensadores fijos con 6 escalones de potencia y en los nudo 4 y 7, sendos bancos variables con 3 y 6 escalones respectivamente.

Conocido el nivel de tensión de los nudos, fijada la clase de escalón y deducido el tipo de los bancos, el cálculo de la inversión asociada a la distribución es directo (apartado 4.1.2). Los flujos de caja anuales se obtienen a partir de las pérdidas y las horas/año de cada escenario, y el precio del kilovatio-hora. Con lo que, finalmente, la expresión de 3.2 proporciona un valor para el VAN, que para el ejemplo resulta ser de 63724 *€.*

Nótese que, en esta ocasión, el VAN ha sido inferior al que se obtuvo manteniendo fijos los condensadores (63724 *€* frente a 78473 *€). Parece contradictorio que si lo que se pretende es maximizar el VAN, una presunta mejora del diseño del AG conduzca a obtener soluciones con rentabilidades inferiores. ¿Qué está ocurriendo entonces? Sencillamente que el criterio adoptado de minimizar las pérdidas en los escenarios secundarios considerando la posibilidad de emplear bancos regulables, origina que la inversión (y por tanto el VAN) se vea afectada por el precio notablemente superior de los escalones de* *potencia de este tipo de bancos. Así, una distribución de condensadores fijos X-X ([6, 3, 6]- [6, 3, 6] en el ejemplo), que verificara las restricciones en los dos escenarios temporales y proporcionara un VAN mayor que otra X-X' ([6, 3, 6]- [6, 2, 1]), se vería relegada por esta última si X-X' produce menos pérdidas en el escenario secundario.* 

*Como conclusión, el AG implementado maximiza el VAN teniendo en cuenta una explotación del sistema orientada a reducir las pérdidas.* 

Se comenta brevemente el módulo AGB\_COMPLETA\_IND. Para el AGB se define también una estructura "individuo", sobre la que se construyen las poblaciones secundarias POBS y NPOBS (padre e hija, respectivamente). Así por ejemplo, el séptimo elemento de la población hija, tendrá un cromosoma dado por NPOBS(7).CROM y un fenotipo NPOBS(7).X. En el diagrama de la figura 5.3, se pone de manifiesto que sólo se aceptan distribuciones X' que casen con el patrón *Xmax* .

Las pérdidas originadas por esta distribución X' en el caso secundario sobre el que se esté aplicando el AGB, se registran en NPOBS(7).LOSS, y el estado resultante en NPOBS(7).ESTADO. Se toma como bondad de la distribución, NPOBS(7).BON, el flujo de caja neto anual que le corresponda.

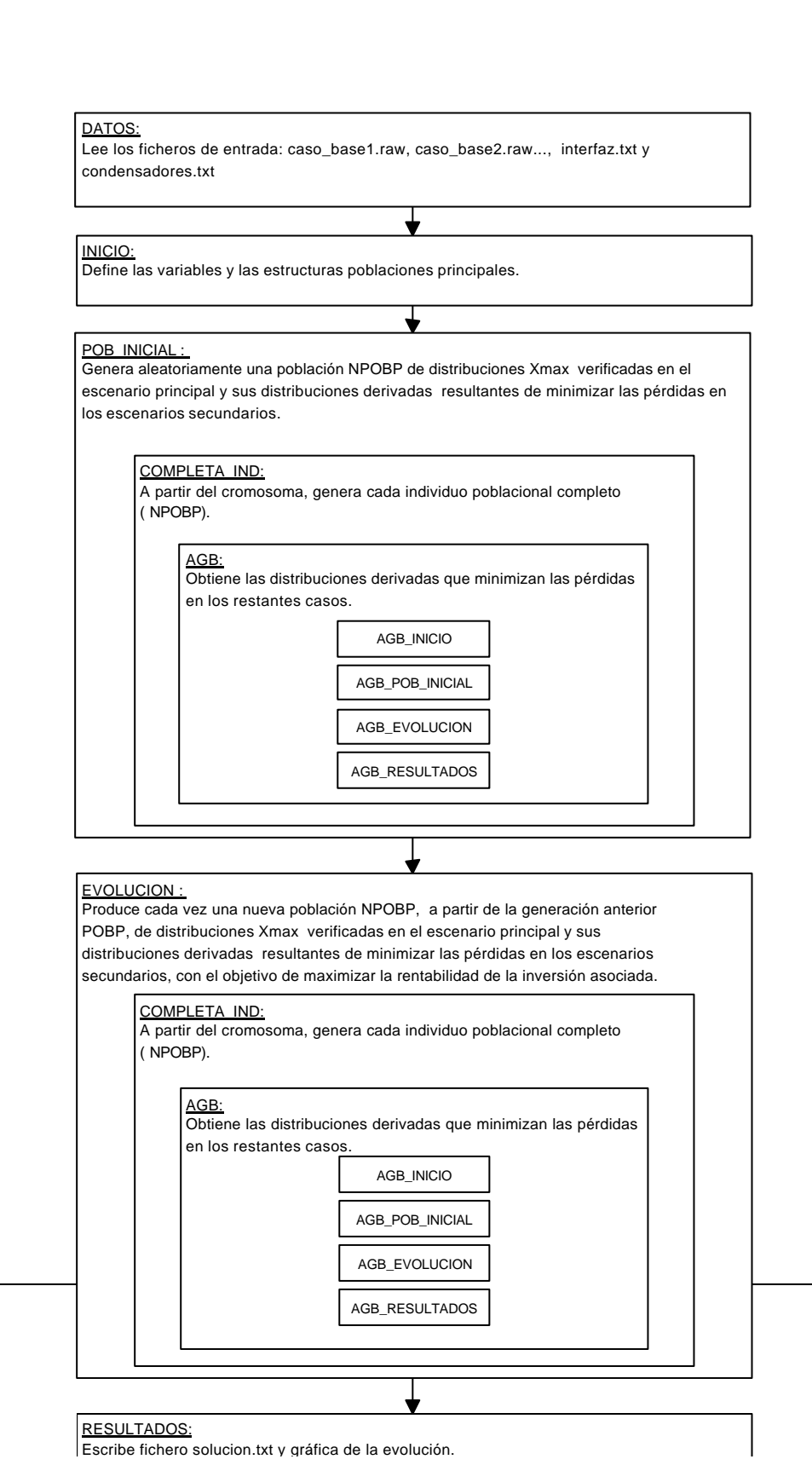

54

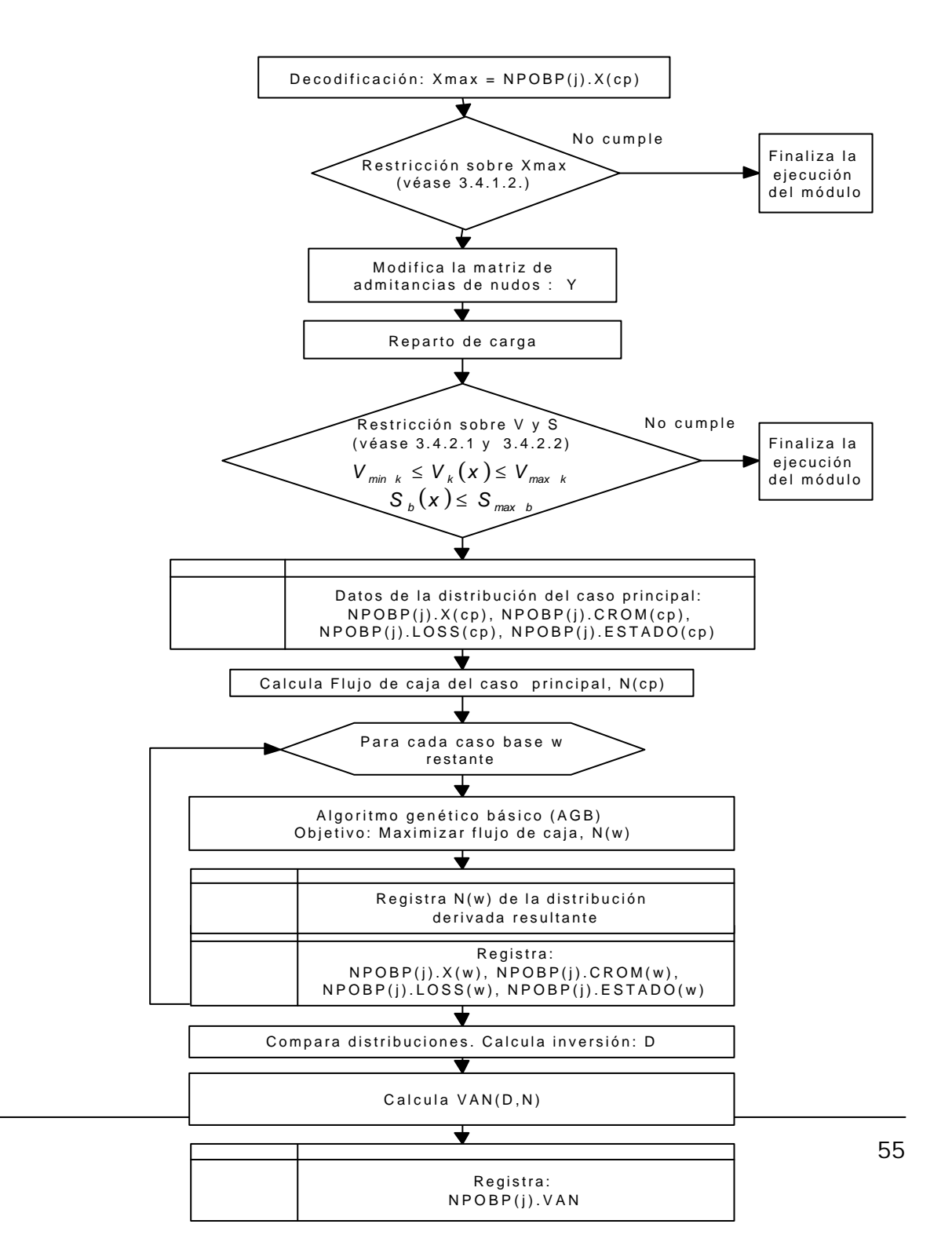

**Figura 5.2. COMPLETA\_IND (Versión final).**

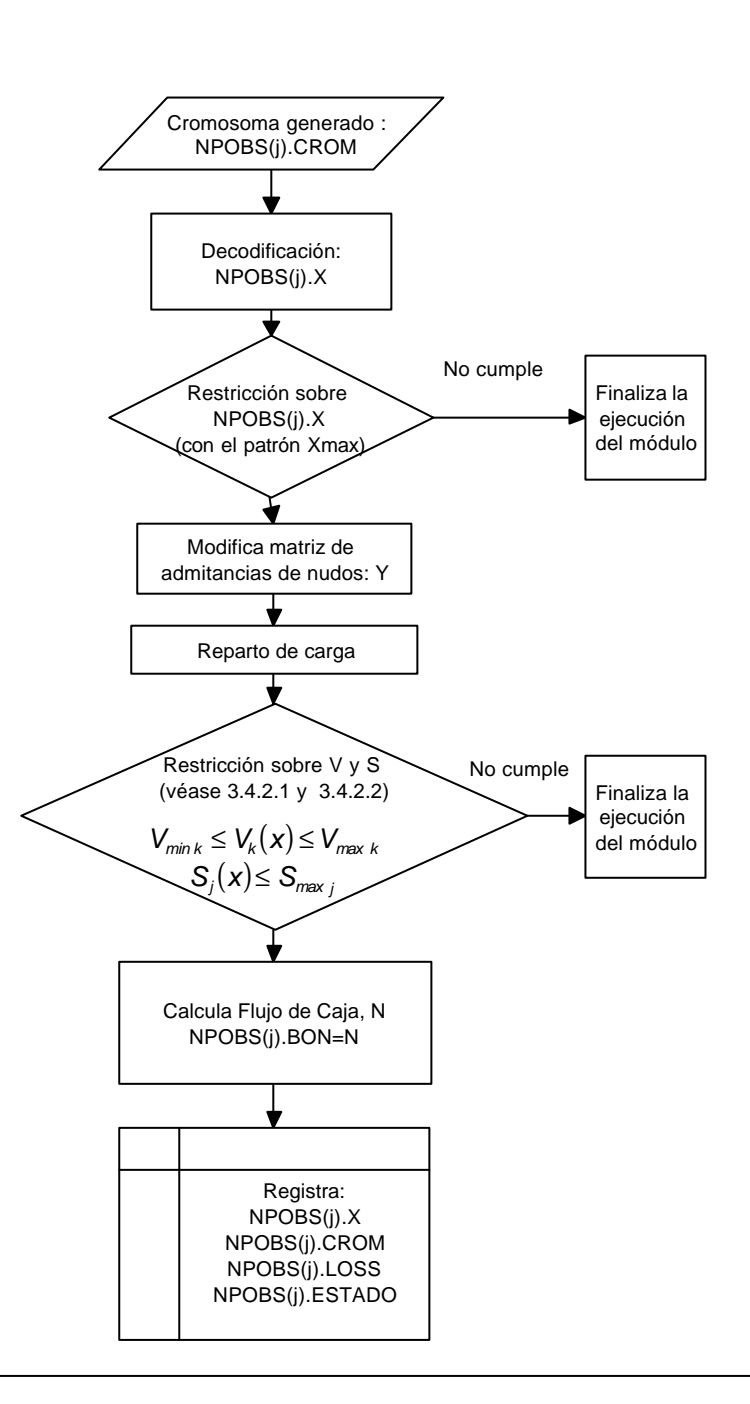

Figura 5.3. AGB\_COMPLETA\_IND. 56

# **6. Reparto de carga. Algoritmo de Newton-Raphson**

El cálculo de las pérdidas parte del conocimiento previo del estado del sistema eléctrico, cuya identificación se lleva a cabo a través de un proceso iterativo conocido como **reparto de carga**.

El problema del reparto de carga se puede exponer en los siguientes términos: "Encontrar el estado de un sistema eléctrico de potencia, representado por el módulo (*Vi*) y desfase (*qi*) de la tensión de todos sus nudos, usando como datos de partida los valores estimados de consumo y generación, y el modelo de la red".

La resolución del problema radica en el balance de potencia en los nudos de la red:

$$
S_{\text{cali}} = P_{\text{cali}} + j Q_{\text{cali}} = (P_{\text{qi}} - P_{\text{di}}) + j (Q_{\text{qi}} - Q_{\text{di}})
$$

#### *Ecuación 6.1.*

Donde:

- ß *Pcali* es la suma de los flujos de potencia activa de las ramas que salen del nudo 'i', que debe ser igual a la diferencia entre la potencia activa generada y la potencia activa demandada en el nudo 'i': *Pgi – Pdi.*
- ß *Qcali* es la suma de los flujos de potencia reactiva de las ramas que salen del nudo 'i', que debe ser igual a la diferencia entre la potencia reactiva generada y la potencia reactiva demandada en el nudo 'i': *Qgi – Qdi.*

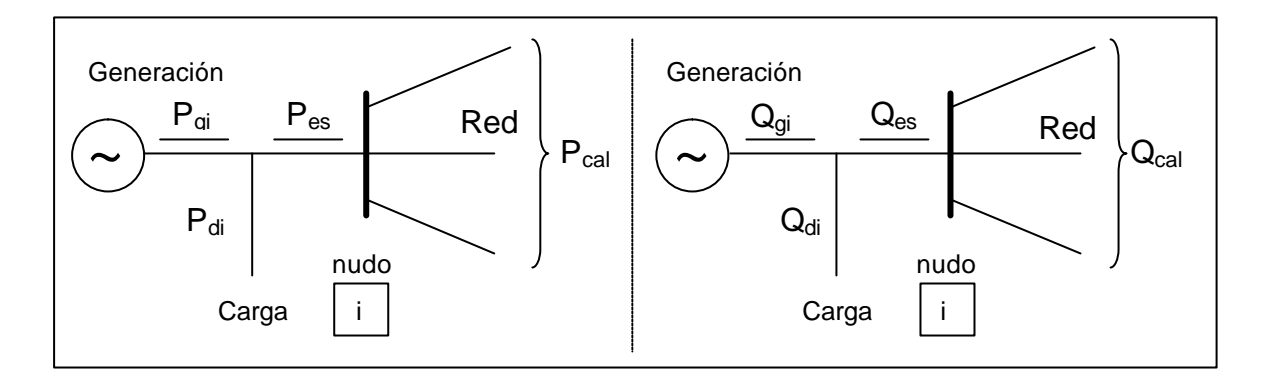

**Fig. 6.1. Balance de potencia en un nudo de la red.**

El subíndice 'cal', en *Scali,* quiere indicar que se trata de una potencia **calculada** a partir de la matriz de admitancia de nudos, *Y*, y de los valores estimados del estado de la red durante el proceso iterativo, frente a la potencia **especificada**, *Sespi*, que es conocida:

$$
S_{\text{cali}}^* = V_i^* \cdot \sum_{j=1}^n V_j Y_{ij}
$$
  

$$
S_{\text{espi}} = P_{\text{espi}} + j \cdot Q_{\text{espi}} = (P_{gi} - P_{di}) + j \cdot (Q_{gi} - Q_{di})
$$

El método iterativo consiste básicamente en:

- 1. Obtención de los parámetros y las variables de operación del sistema: Impedancias o admitancias de la red (líneas, transformadores, baterías de condensadores, ...), *Z<sup>i</sup>* ó *Y<sup>i</sup>* Potencias activas generadas y consumidas, *Pgi y Pdi*; potencias reactivas demandadas, *Qdi*; tensiones reguladas por los generadores y sus límites de reactiva, *Vk y Qklim*; .
- 2. Construcción de la matriz de admitancia de nudos, [*Yij].*
- 3. Inicialización de los módulos y argumentos de las tensiones de los nudos, *Vi* y *qi .*
- 4. Actualización de los pares (*V<sup>i</sup>* , *q<sup>i</sup>* ) con objeto de satisfacer las

ecuaciones 6.1.

5. Comprobar convergencia: Volver al punto 4 o finalizar.

Los puntos 3, 4 y 5 constituyen las tres fases del algoritmo de Newton-Raphson, generalización del conocido método de Newton para la obtención de los ceros de una función *y = g(x).*

#### **6.1. Método de Newton**

Supóngase que se requiere encontrar el valor de x que verifica *h(x)=b*, o lo que es lo mismo, hallar x tal que  $g(x) = h(x) - b = 0$ .

La forma de proceder consiste en trazar la tangente geométrica a la curva que representa la función *g(x)* en un punto cualquiera, *g(x0)*. Entonces el punto de corte de esta recta con el eje de abcisas proporciona un valor de *x=x1*, más próximo a la solución. En *g(x1)* se vuelve a tirar la recta tangente a *g(x),* obteniéndose de nuevo un *x=x<sup>2</sup>* (véase figura 6.2). Se aprecia que si la función tiene un único cero, el punto de partida es, en efecto, indiferente, y que el proceso conduce en pocas iteraciones a la solución.

Este planteamiento geométrico tiene una inmediata traslación matemática: Se calcula la ecuación de la recta tangente a g(x) en  $x_0$  :

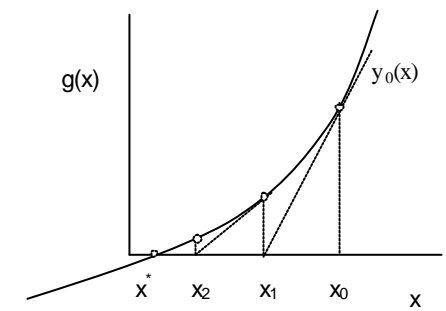

$$
y_0(x) - g(x) = g'(x_0) \cdot (x - x_0) = g'(x_0) \cdot \Delta x
$$

y se iguala a cero:

*Figura 6.2. Método de Newton*

$$
y_o(x) = 0 \Rightarrow \mathbf{D}x_o = -\frac{g(x_o)}{g'(x_o)}, \quad x_1 = x_o + \mathbf{D}x_o
$$

Como resultado, se obtiene un valor *x <sup>1</sup>* más cercano a la solución *x \* .*

Esta operación se repite de nuevo partiendo esta vez de x<sub>1</sub> y así n veces hasta que se verifica:

$$
g(x_n) = h(x_n) \cdot b < E_{\text{max}}
$$

momento en el cual se asume que *x <sup>n</sup>=x\** . (*Emax* es el error máximo admisible).

#### **6.2. Algoritmo de Newton-Raphson**

La generalización del método para n variables y n funciones, consiste en resolver:

$$
h_1(x_1, x_2, ..., x_n) = b_1
$$
  

$$
h_2(x_1, x_2, ..., x_n) = b_2
$$
  

$$
h_n(x_1, x_2, ..., x_n) = b_n
$$

que se transforma en el problema análogo:

$$
g_1(x_1, x_2, ..., x_n) = h_1(x_1, x_2, ..., x_n) - b_1
$$
  
\n
$$
g_2(x_1, x_2, ..., x_n) = h_2(x_1, x_2, ..., x_n) - b_2
$$
  
\n
$$
g_n(x_1, x_2, ..., x_n) = h_n(x_1, x_2, ..., x_n) - b_n
$$

Desarrollando en serie de Taylor en el punto inicial  $(x_1, x_2, ..., x_n)_0$ 

$$
y_{1}(x_{1}, x_{2}, ..., x_{n}) - g_{1}(x_{1}, x_{2}, ..., x_{n})_{0} = \left(\frac{\partial g_{1}}{\partial x_{1}}\right)_{0} \cdot \Delta x_{1} + \left(\frac{\partial g_{1}}{\partial x_{2}}\right)_{0} \cdot \Delta x_{2} + ... + \left(\frac{\partial g_{1}}{\partial x_{n}}\right)_{0} \cdot \Delta x_{n}
$$
\n
$$
y_{2}(x_{1}, x_{2}, ..., x_{n}) - g_{2}(x_{1}, x_{2}, ..., x_{n})_{0} = \left(\frac{\partial g_{2}}{\partial x_{1}}\right)_{0} \cdot \Delta x_{1} + \left(\frac{\partial g_{2}}{\partial x_{2}}\right)_{0} \cdot \Delta x_{2} + ... + \left(\frac{\partial g_{2}}{\partial x_{n}}\right)_{0} \cdot \Delta x_{n}
$$
\n
$$
y_{n}(x_{1}, x_{2}, ..., x_{n}) - g_{n}(x_{1}, x_{2}, ..., x_{n})_{0} = \left(\frac{\partial g_{n}}{\partial x_{1}}\right)_{0} \cdot \Delta x_{1} + \left(\frac{\partial g_{n}}{\partial x_{2}}\right)_{0} \cdot \Delta x_{2} + ... + \left(\frac{\partial g_{n}}{\partial x_{n}}\right)_{0} \cdot \Delta x_{n}
$$

e igualando  $y_1$ ,  $y_2$ , ...,  $y_n$  a cero, se resuelve el siguiente sistema:

$$
\begin{bmatrix}\n\left(\frac{\partial g_1}{\partial x_1}\right)_0 & \left(\frac{\partial g_1}{\partial x_2}\right)_0 & \cdots & \left(\frac{\partial g_1}{\partial x_n}\right)_0 \\
\left(\frac{\partial g_2}{\partial x_1}\right)_0 & \left(\frac{\partial g_2}{\partial x_2}\right)_0 & \cdots & \left(\frac{\partial g_2}{\partial x_n}\right)_0\n\end{bmatrix}\n\begin{bmatrix}\n\Delta x_1 \\
\Delta x_2 \\
\cdots \\
\Delta x_n\n\end{bmatrix} = \begin{bmatrix}\n-g_1(x_1, x_2, ..., x_n)_0 \\
-g_2(x_1, x_2, ..., x_n)_0 \\
\vdots \\
-g_n(x_1, x_2, ..., x_n)_0\n\end{bmatrix} = \begin{bmatrix}\nb_1 - h_1(x_1, x_2, ..., x_n)_0 \\
b_2 - h_2(x_1, x_2, ..., x_n)_0 \\
\vdots \\
b_n - h_n(x_1, x_2, ..., x_n)_0\n\end{bmatrix}
$$
\n
$$
\begin{bmatrix}\n\frac{\partial g_1}{\partial x_1} \\
\frac{\partial g_n}{\partial x_1} \\
\frac{\partial g_n}{\partial x_2} \\
\frac{\partial g_n}{\partial x_2} \\
\frac{\partial g_n}{\partial x_2} \\
\frac{\partial g_n}{\partial x_1}\n\end{bmatrix} \quad \cdots \quad \begin{bmatrix}\n\frac{\partial g_n}{\partial x_n} \\
\frac{\partial g_n}{\partial x_n}\n\end{bmatrix} \quad \cdots \quad \begin{bmatrix}\n\frac{\partial g_n}{\partial x_n} \\
\frac{\partial g_n}{\partial x_n}\n\end{bmatrix}
$$

Con ello, se obtiene el conjunto de valores *(Dx1)0, (Dx2)0, ..., ( Dxn)0 ,* que sumados al  $(x_1, x_2, ..., x_n)$  proporciona el valor del siguiente punto de partida para una nueva iteración:

$$
(x_1, x_2, ..., x_n)_1 = (x_1, x_2, ..., x_n)_0 + (Dx_1, Dx_2, ..., Dx_n)_0
$$

La matriz de derivadas parciales recibe el nombre de **matriz jacobiana**, el vector de incrementos, **correcciones**, y el término de la derecha, **vector de residuos**. El criterio de convergencia se fija sobre alguna medida de este último vector, como, por ejemplo, su norma:

 $|b_1 - h_1 \quad b_2 - h_2 \quad \dots \quad b_n - h_n| \le E_{\text{max}}$ 

por cuanto que cerca de la solución, tendrá un valor próximo a cero.

#### *6.3.* **Aplicación al reparto de carga**

Supóngase inicialmente una red de n nudos, de los cuales sólo uno de ellos es un nudo de generación (nudo 1), y los restantes son todos nudos de consumo. Del primero de ellos se conoce el módulo *V1* de la tensión y se fija su argumento a un valor cualquiera, por ejemplo, *q1=0*  ('nudo slack'). Para los (n-1) nudos de consumo se admite conocidas simultáneamente las potencias: *Pespi y Qespi, para cada nudo i* ('nudos  $PQ'$ ).

Entonces, tal como se adelantó, el sistema de ecuaciones a resolver es:

$$
P_{espi} = P_{cali}
$$

$$
Q_{espi} = Q_{cali}
$$

para  $i=2,3, ..., n$ , siendo  $P_{\text{cali}}$  y Q<sub>cali</sub> función de V<sub>1</sub>,  $q_1, V_2, q_2, ..., V_n, q_n$ , con *V2, q2, ..., Vn, qn,* como incógnitas. Se tiene, por tanto, *N=2(n-1)*  ecuaciones y *N* incógnitas (genéricamente *x <sup>1</sup>,..., xN*), pero el sistema es fuertemente no lineal, por lo que se debe resolver iterativamente.

Alternativamente, se plantea encontrar los valores de las incógnitas que anulan las diferencias:

$$
DP_i = P_{espi} - P_{cali}
$$

$$
DQ_i = Q_{espi} - Q_{cali}
$$

Desarrollando en serie de Taylor en (*x <sup>1</sup>,..., x <sup>N</sup>)0*:

$$
DP_i(x_1, x_2, ..., x_N) - DP_i(x_1, x_2, ..., x_N) = \left(\frac{\partial DP_i}{\partial x_1}\right)_0 \cdot Dx_1 + \left(\frac{\partial DP_i}{\partial x_2}\right)_0 \cdot Dx_2 + ... + \left(\frac{\partial DP_i}{\partial x_N}\right)_0 \cdot Dx_N
$$
  

$$
DQ_i(x_1, x_2, ..., x_N) - DQ_i(x_1, x_2, ..., x_N) = \left(\frac{\partial DQ_i}{\partial x_1}\right)_0 \cdot Dx_1 + \left(\frac{\partial DQ_i}{\partial x_2}\right)_0 \cdot Dx_2 + ... + \left(\frac{\partial DQ_i}{\partial x_N}\right)_0 \cdot Dx_N
$$

*Haciendo D Pi*(x <sup>1</sup>,x <sup>2</sup>, ...,x <sup>n</sup> )*=0 y DQi*(x <sup>1</sup>,x <sup>2</sup>, ...,x <sup>n</sup> )*=0, para i=2,..., n, queda:*

$$
(\boldsymbol{D}P_i)_0 = -\sum_{j=2}^N \left( \frac{\partial \boldsymbol{D}P_j}{\partial \boldsymbol{x}_j} \right)_0 \cdot \boldsymbol{D} \boldsymbol{x}_j = \sum_{j=2}^N \left( \frac{\partial \boldsymbol{D}P_{\text{cal}}}{\partial \boldsymbol{x}_j} \right)_0 \cdot \boldsymbol{D} \boldsymbol{x}_j
$$

$$
(\boldsymbol{D}Q_i)_0 = -\sum_{j=2}^N \left( \frac{\partial \boldsymbol{D}Q_j}{\partial \boldsymbol{x}_j} \right)_0 \cdot \boldsymbol{D} \boldsymbol{x}_j = \sum_{j=2}^N \left( \frac{\partial \boldsymbol{D}Q_{\text{cal}}}{\partial \boldsymbol{x}_j} \right)_0 \cdot \boldsymbol{D} \boldsymbol{x}_j
$$

*Se reescribe ambas expresiones en función de las incógnitas (V2, q2, ..., Vn, qn), y multiplicando y dividiendo por V los términos en V, resulta:*

$$
(\boldsymbol{D}P_{i})_{0} = \sum_{j=2}^{n} \left(\boldsymbol{q}_{j} \cdot \frac{\partial \boldsymbol{D}P_{\text{cal}}}{\partial \boldsymbol{q}_{j}}\right)_{0} \cdot \boldsymbol{D}\boldsymbol{q}_{j} + \sum_{j=2}^{n} \left(V_{j} \cdot \frac{\partial \boldsymbol{D}P_{\text{cal}}}{\partial V_{j}}\right)_{0} \cdot \frac{\boldsymbol{D}V_{j}}{V_{j}}
$$

$$
(\boldsymbol{D}Q_{i})_{0} = \sum_{j=2}^{n} \left(\boldsymbol{q}_{j} \cdot \frac{\partial \boldsymbol{D}Q_{\text{cal}}}{\partial \boldsymbol{q}_{j}}\right)_{0} \cdot \boldsymbol{D}\boldsymbol{q}_{j} + \sum_{i=2}^{n} \left(V_{j} \cdot \frac{\partial \boldsymbol{D}Q_{\text{cal}}}{\partial V_{j}}\right)_{0} \cdot \frac{\boldsymbol{D}V_{j}}{V_{j}}
$$

*Matricialmente y abreviando la notación:*

$$
\begin{bmatrix}\n\frac{\partial P_2}{\partial q_2} & \cdots & \frac{\partial P_2}{\partial q_n} & V_2 \frac{\partial P_2}{\partial V_2} & \cdots & V_n \frac{\partial P_2}{\partial V_n} \\
\frac{\partial P_n}{\partial q_2} & \cdots & \frac{\partial P_n}{\partial q_n} & V_2 \frac{\partial P_n}{\partial V_2} & \cdots & V_n \frac{\partial P_n}{\partial V_n} \\
\frac{\partial Q_2}{\partial q_2} & \cdots & \frac{\partial Q_2}{\partial q_n} & V_2 \frac{\partial Q_2}{\partial V_2} & \cdots & V_n \frac{\partial Q_2}{\partial V_n} \\
\frac{\partial Q_2}{\partial q_2} & \cdots & \frac{\partial Q_n}{\partial q_n} & V_2 \frac{\partial Q_2}{\partial V_2} & \cdots & V_n \frac{\partial Q_n}{\partial V_n}\n\end{bmatrix}\n\begin{bmatrix}\nDq_2 \\
\vdots \\
Dq_n \\
DQ_2 \\
\vdots \\
DQ_n\n\end{bmatrix}\n=\n\begin{bmatrix}\nD P_2 \\
\cdots \\
D P_n \\
D Q_2 \\
\vdots \\
D Q_n\n\end{bmatrix}
$$

*Ecuación 6.2. Matriz Jacobiana (J) \* Correcciones (D X) = Residuos (***e ).**

El paso final consiste en expresar P y Q en función de la tensión de los nudos. Dado que:

$$
S_i = P_i + jQ_i = V_i I_i'
$$

Y que:

$$
I_i = \sum_{j=1}^n Y_{ij} \cdot V_j
$$

siendo Y la matriz de admitancias de nudos, se puede escribir:

$$
P_i - j \cdot Q_i = V_i^* \sum_{j=1}^n Y_{ij} \cdot V_j
$$

Separando parte real e imaginaria y teniendo en cuenta que

$$
Y_{ij} = G_{ij} + j B_{ij}
$$

Se tiene que:

$$
P_{i} = Re \Biggl\{ (V_{i} \cdot cos\mathbf{q}_{i} - j \cdot V_{i} \cdot sen\mathbf{q}_{i}) \cdot \sum_{j=1}^{n} (G_{ij} + j \cdot B_{ij}) \cdot (V_{j} \cdot cos\mathbf{q}_{j} + j \cdot V_{j} \cdot sen\mathbf{q}_{j}) \Biggr\}
$$
  
\n
$$
Q_{i} = -Im \Biggl\{ (V_{i} \cdot cos\mathbf{q}_{i} - j \cdot V_{i} \cdot sen\mathbf{q}_{i}) \cdot \sum_{j=1}^{n} (G_{ij} + j \cdot B_{ij}) \cdot (V_{j} \cdot cos\mathbf{q}_{j} + j \cdot V_{j} \cdot sen\mathbf{q}_{j}) \Biggr\}
$$
  
\n
$$
P_{i} = V_{i} \cdot \sum_{j=1}^{n} V_{j} \cdot (G_{ij} \cdot cos\mathbf{q}_{ij} + B_{ij} \cdot sen\mathbf{q}_{ij})
$$
  
\n
$$
Q_{i} = V_{i} \cdot \sum_{j=1}^{n} V_{j} \cdot (G_{ij} \cdot sen\mathbf{q}_{ij} - B_{ij} \cdot cos\mathbf{q}_{ij})
$$

con  $q_{ij} = q_i - q_j$ 

Identificando los elementos del Jacobiano y operando, se obtiene finalmente los valores de las entradas de las submatrices en función de las variables del problema, que se toman, en cada iteración, iguales al valor que tengan en ese momento.

Submatriz H:

$$
i \neq j : H_{ij} = V_i \cdot V_j \cdot (G_{ij} \cdot \text{senq}_{ij} - B_{ij} \cdot \text{cosq}_{ij})
$$
  

$$
i = j : H_{ij} = -Q_i - V_i^2 \cdot B_{ij}
$$

Submatriz M:

$$
i \neq j : M_{ij} = V_i \cdot V_j \cdot \left( -G_{ij} \cdot \cos q_{ij} - B_{ij} \cdot \text{seq}_{ij} \right)
$$
  

$$
i = j : M_{ij} = P_i - V_i^2 \cdot G_{ij}
$$

Submatriz N:

$$
i \neq j : N_{ij} = V_i \cdot V_j \cdot (G_{ij} \cdot \cos q_{ij} + B_{ij} \cdot \text{senq}_{ij})
$$
  

$$
i = j : N_{ij} = P_i + V_i^2 \cdot G_{ij}
$$

Submatriz L:

$$
i \neq j : L_{ij} = V_i \cdot V_j \cdot (G_{ij} \cdot \text{senq}_{ij} - B_{ij} \cdot \text{cosq}_{ij})
$$

$$
i = j : L_{ij} = Q_i - V_i^2 \cdot B_{ij}
$$

*Por simplicidad en la explicación, se ha considerado sólo como incógnitas los fasores tensión en nudos PQ. Quedaría pues explicar cómo se procede cuando existe más de un nudo de generación.* 

*En primer lugar hay que distinguir entre dos tipos de nudos de generación: el nudo slack y los nudos PV.*

- ß *El nudo slack*, que *se ha designado con el subíndice 1, fija una referencia para los desfases de las tensiones, ya que claramente este es un valor relativo; lo más sencillo es tomar q1=0. Además este nudo se hace cargo de las pérdidas del sistema, que es una incógnita mientras no se conozca la solución del reparto de carga. Por tanto, para el nudo slack se fija el módulo y el argumento de su tensión, siendo en principio desconocidas las potencias activa y reactiva que introduce en la red. Consecuentemente, se debe elegir como nudo slack aquél que tenga amplios márgenes de generación de activa y reactiva, suficientes al menos para satisfacer parte de la demanda y las pérdidas de potencia, y mantener su tensión.*
- ß *Los nudos PV reciben este nombre por conocerse a la vez la potencia activa que generan y el módulo de la tensión (consigna*

*del generador). Aquí las incógnitas son el desfase de la tensión y la reactiva que generan.*

*Hecha la puntualización, supóngase entonces que la barra 'j' fuera de voltaje controlado. En tal caso, V<sup>j</sup> es conocido e igual a la tensión de consigna del generador en el nudo. Esto conduce a eliminar la columna correspondiente a la incógnita Vj en el sistema de ecuaciones 6.2. Además la reactiva, Qespj, no es conocida, por lo que se elimina la fila correspondiente a la ecuación DQj= Qespj - Qcalj . En definitiva, se ha eliminado una ecuación y una incógnita de 6.2, con lo que el sistema sigue estando definido y proporcionando una única solución. No obstante, será preciso comprobar que la reactiva inyectada en j, calculada a partir de la solución obtenida (Qcali*)*, se encuentre dentro de los límites asignados al generador. En caso de no ser así, se fijaría Qespj igual al valor del límite de reactiva que se supere y se liberaría Vj, o sea, se tornaría incógnita: Un nudo inicialmente PV se convierte en nudo PQ. Por último, si en sucesivas iteraciones, Qcali apareciera dentro de límites, se devolvería al nudo a su condición PV, con lo que V<sup>j</sup> vuelve a ser el valor de consigna del generador.*

*En la figura 6.3 se muestra el diagrama de flujo del algoritmo que se implementa en la función REPARTO\_CARGA. Realmente, se trata de una representación simplificada, pues no incluye el módulo de ajuste de tomas de los transformadores LTC, ni se detalla la subrutina de control de los límites de reactiva de los generadores. La función emplea matrices dispersas en la resolución del sistema de ecuaciones 6.2.*

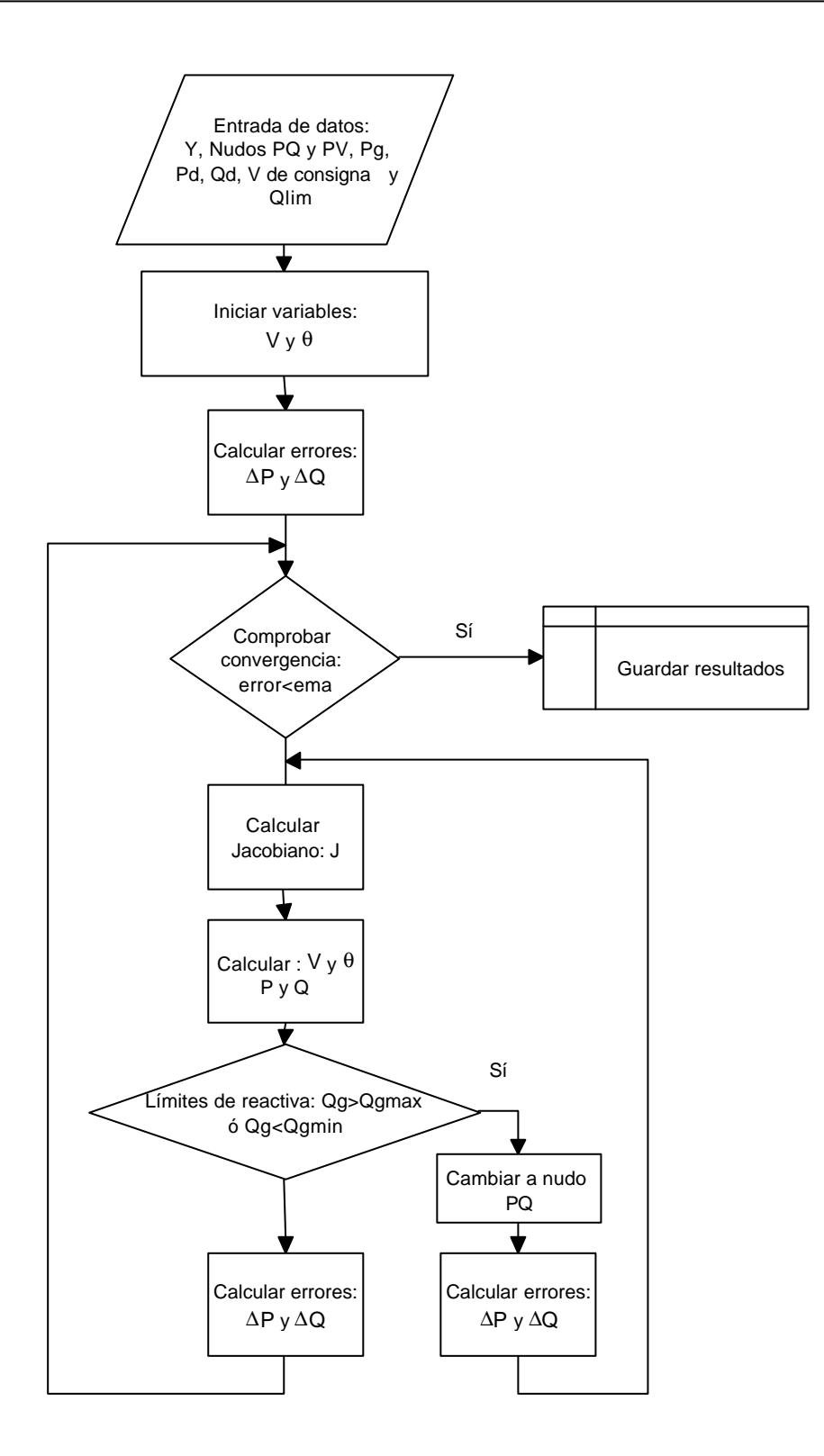

*Figura 6.3. Algoritmo de Newton-Raphson.*